## **GUI** Testing With Squish

Material based on Squish 7.2, created on October 16, 2023

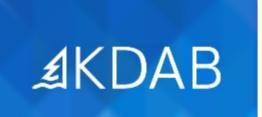

The Qt, OpenGL and C++ Experts

- 10.000 Feet Overview
- Record and Playback
- Verify the Result

No part of this publication may be made available to others than the named licensee which is shown on every page by any means, electronic, mechanical, photocopying, recording or otherwise, or translated into any language, without the prior written permission of the publisher.

## Getting Stable Scripts by Programming

- Python Introduction
- Verify the Result II
- Refactoring

## Further Testing Possibilities

- Object Identification
- Application Internals
- Event and Signal Handling
- File Handling
- Data Driven Testing
- Behavior-Driven Testing
- Toolkit Agnostic Testing

## Advanced Squish Usage

- Customized Object Identifiers
- Application bindings
- Squish CLI
- Special Purpose Squish
- Final Exercise